## УЧЕБНО-ТЕМАТИЧЕСКИЙ ПЛАН 4 КЛАССОВ

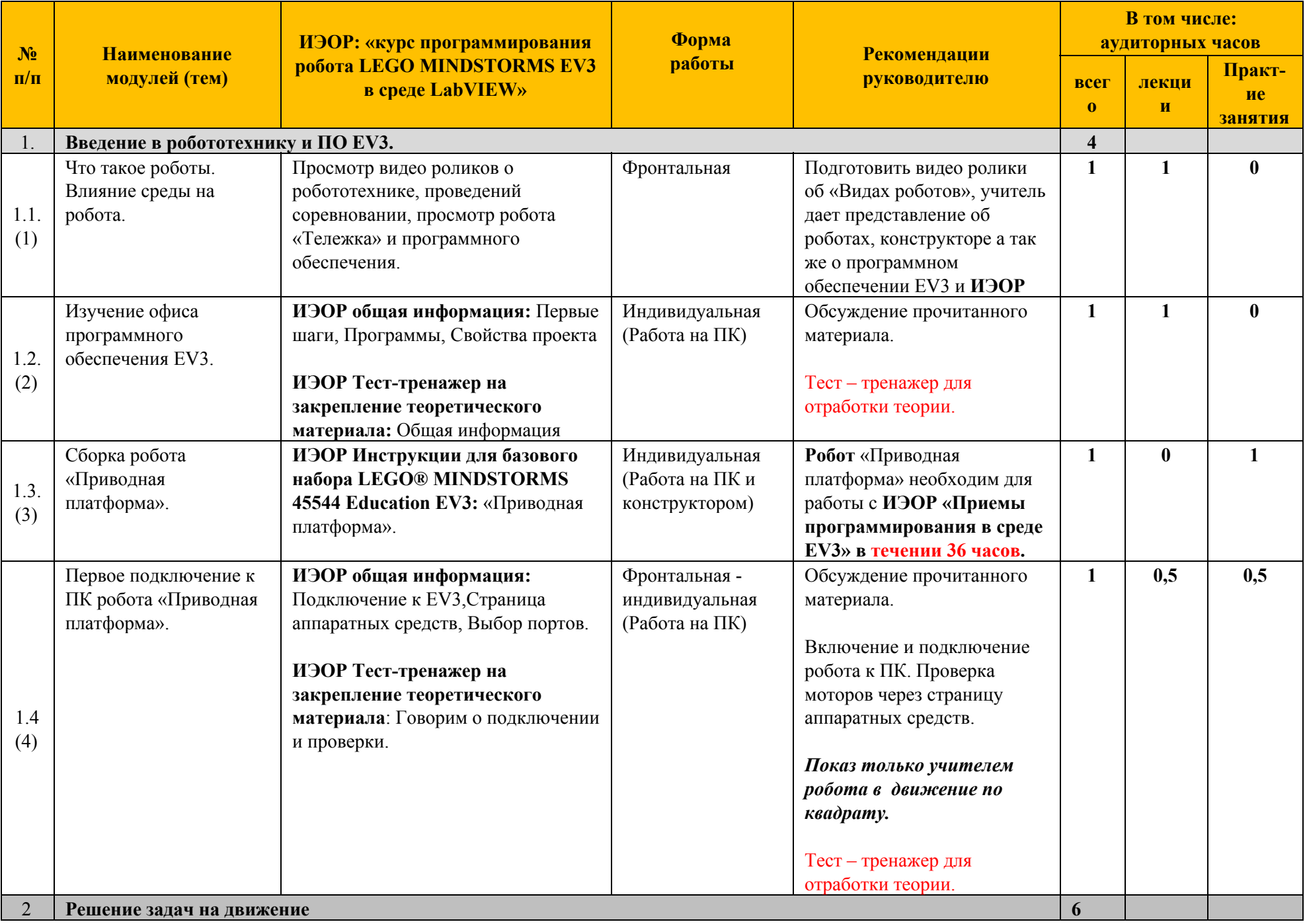

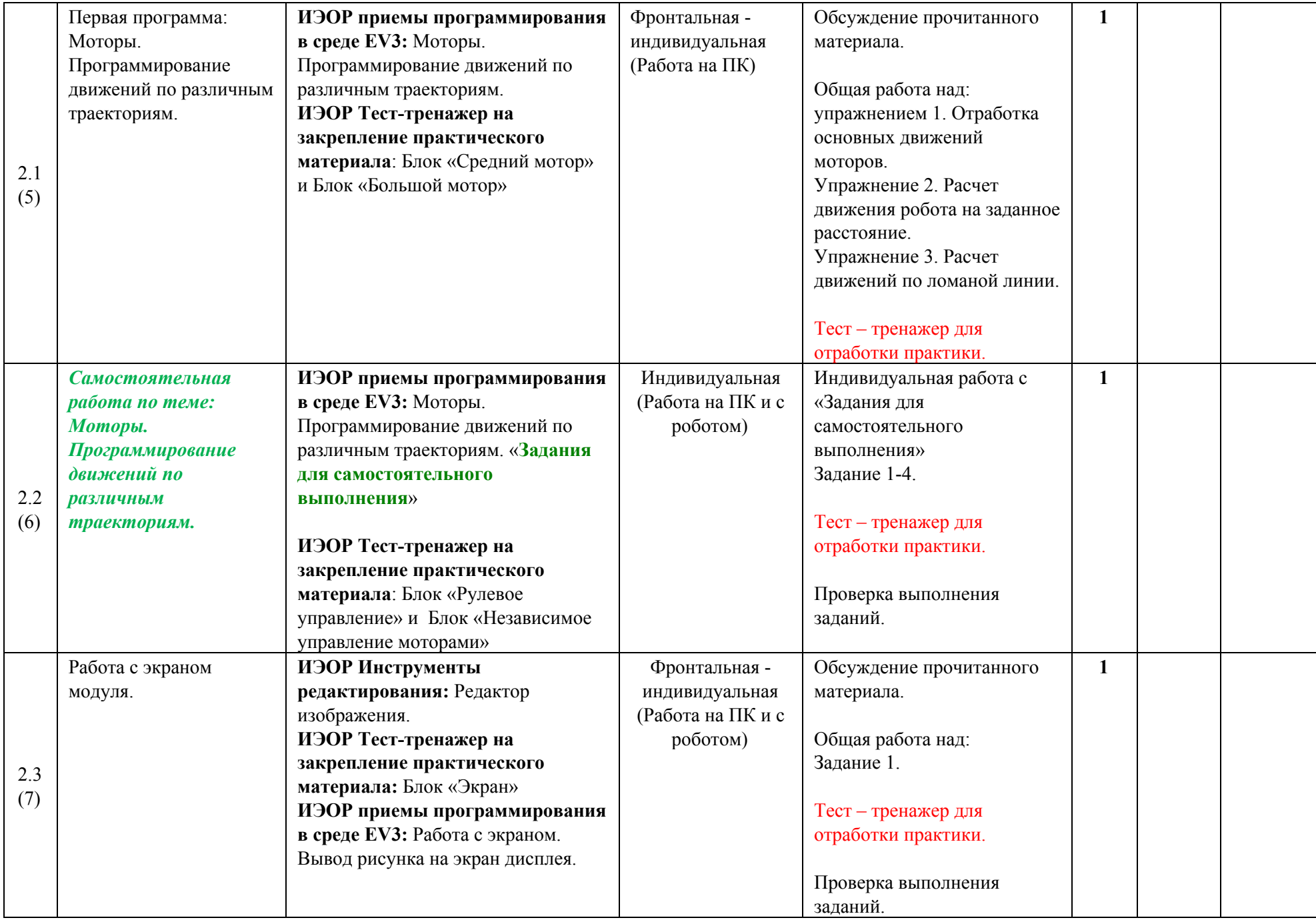

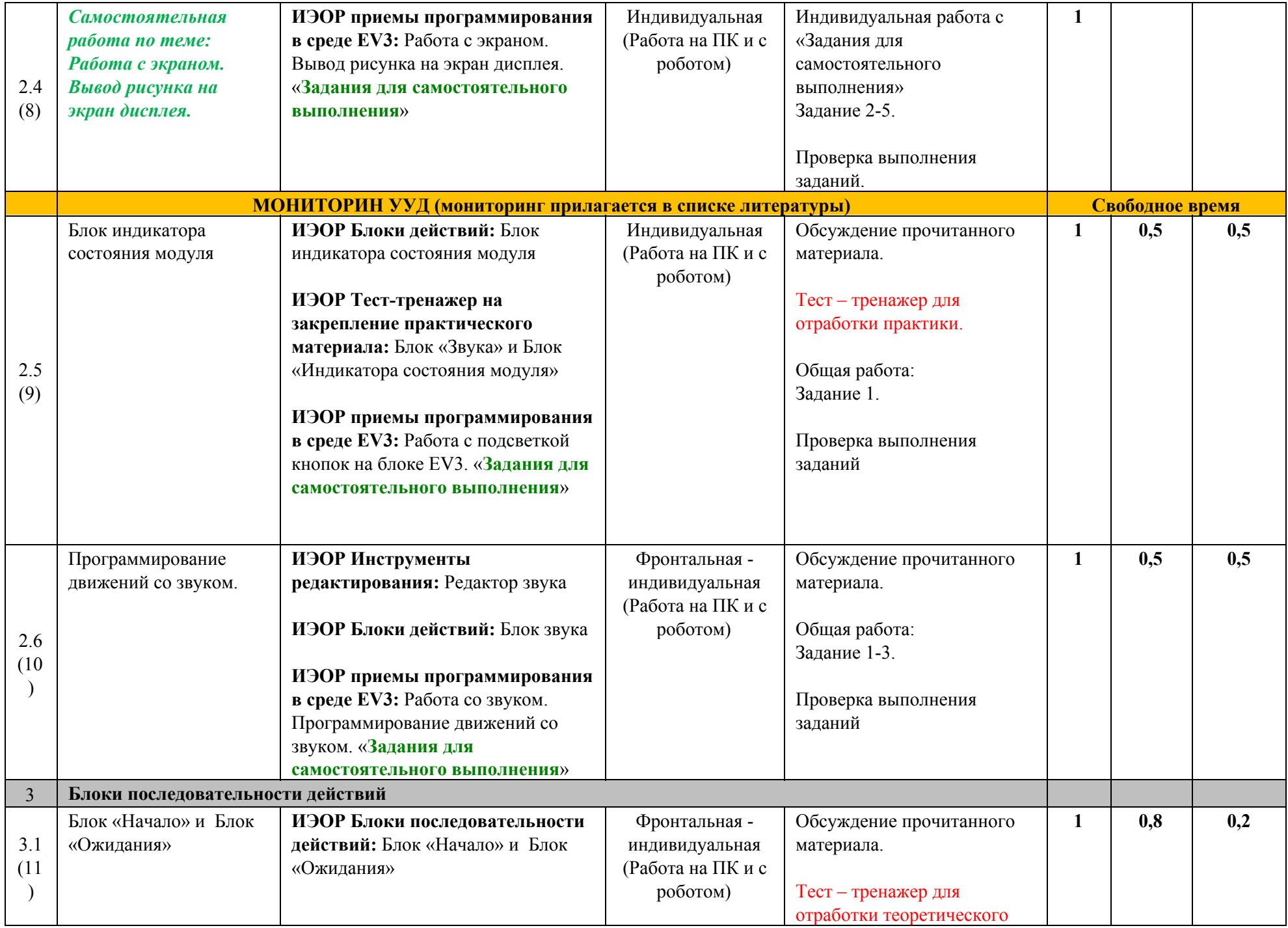

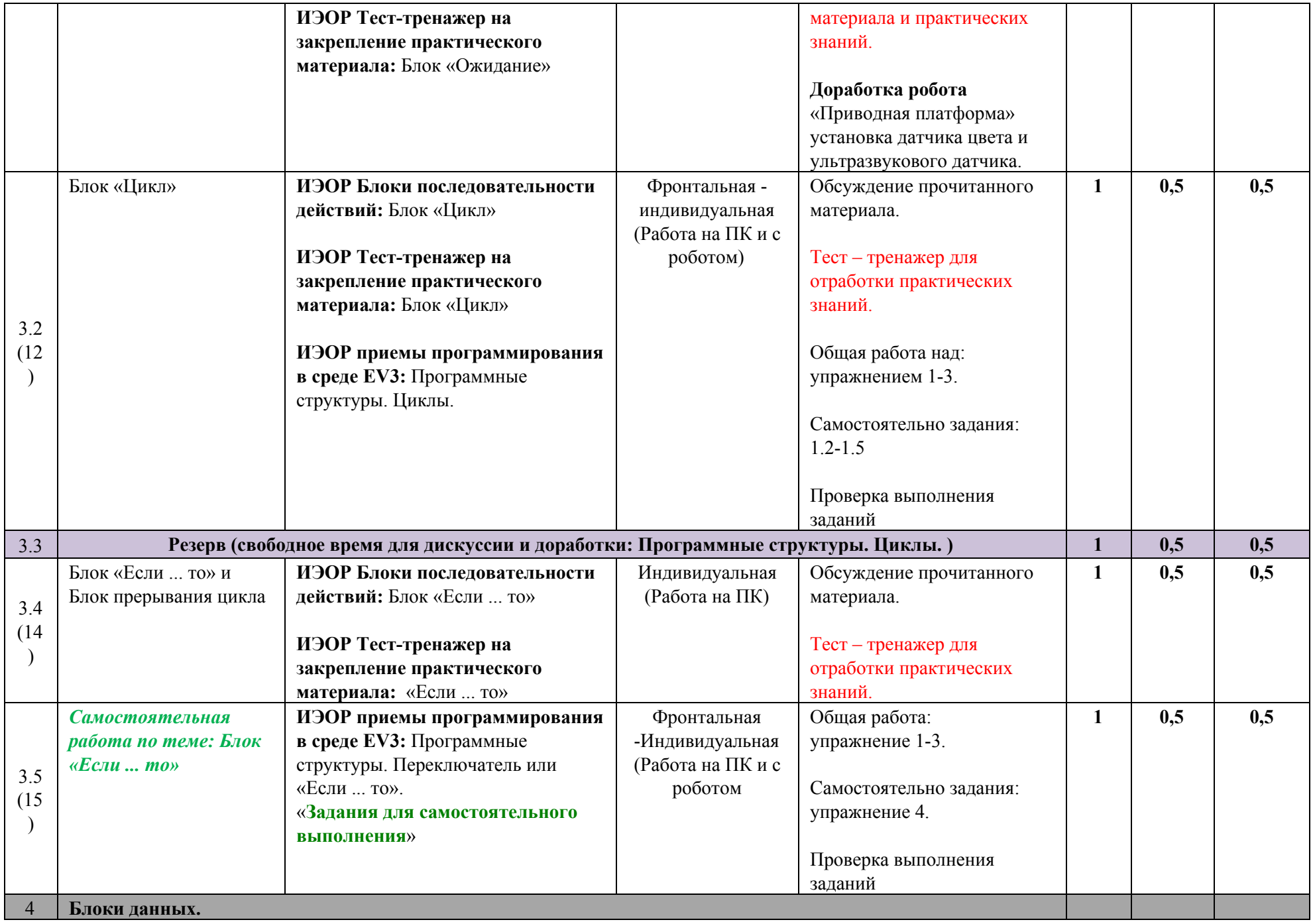

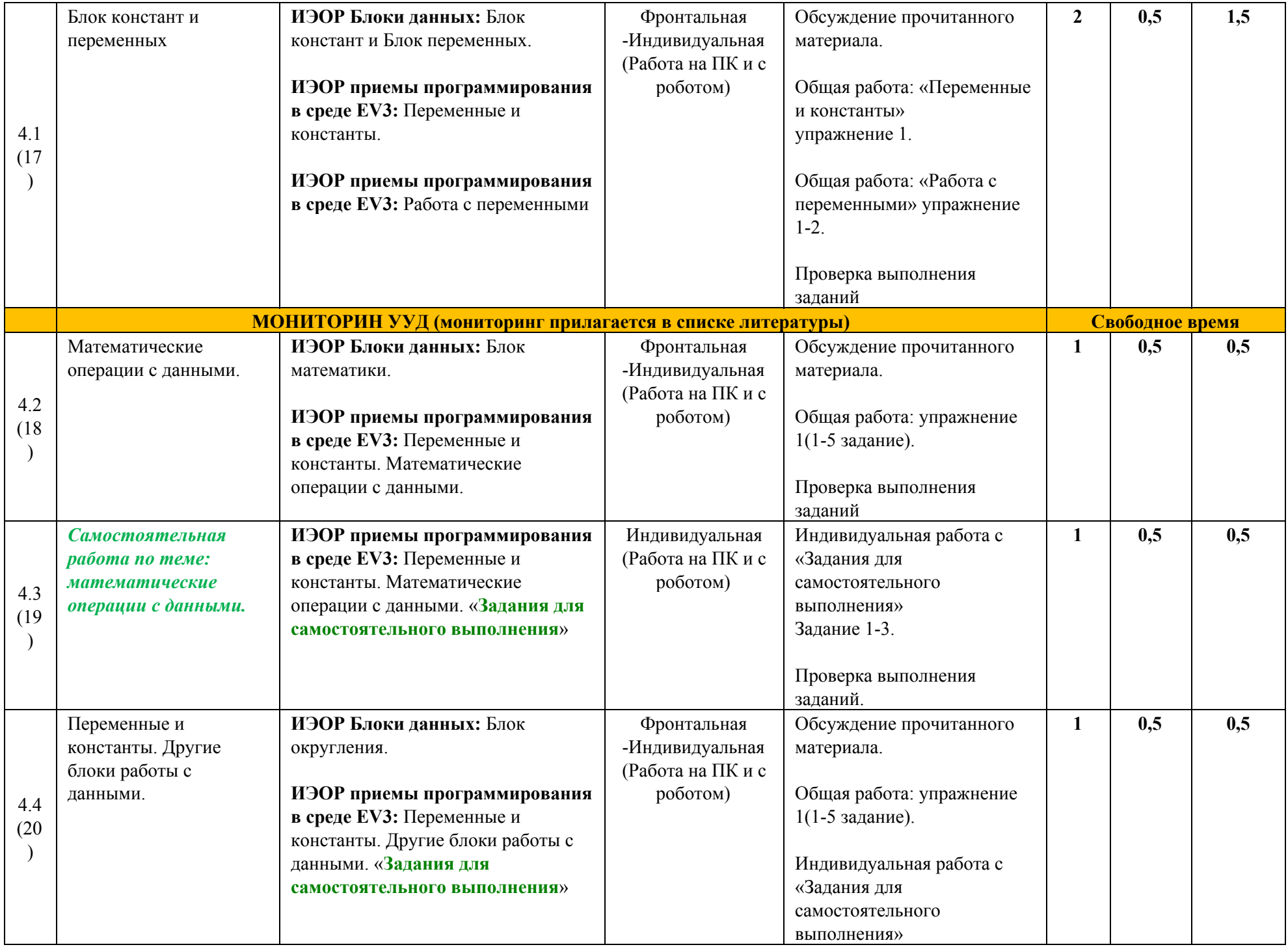

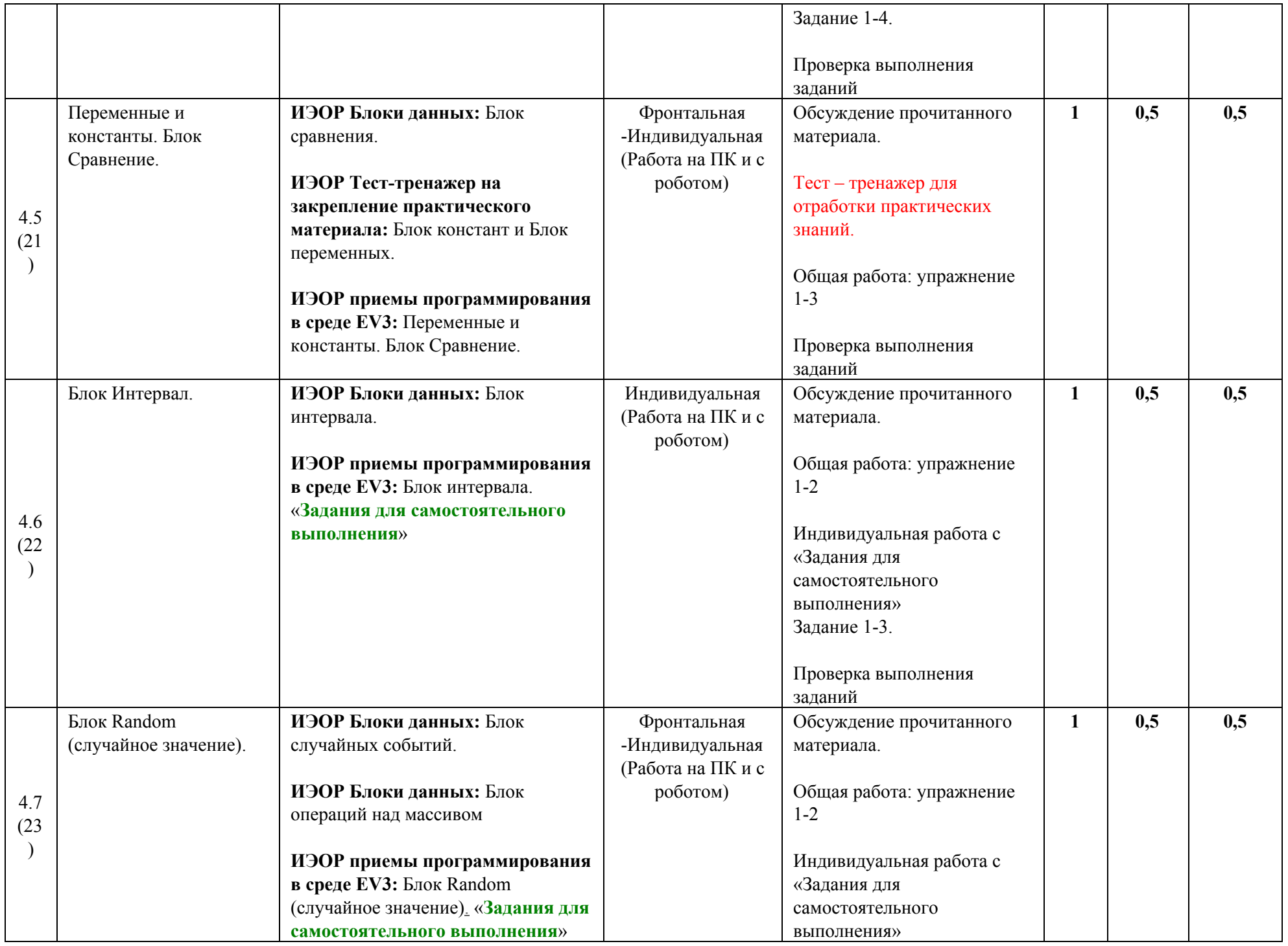

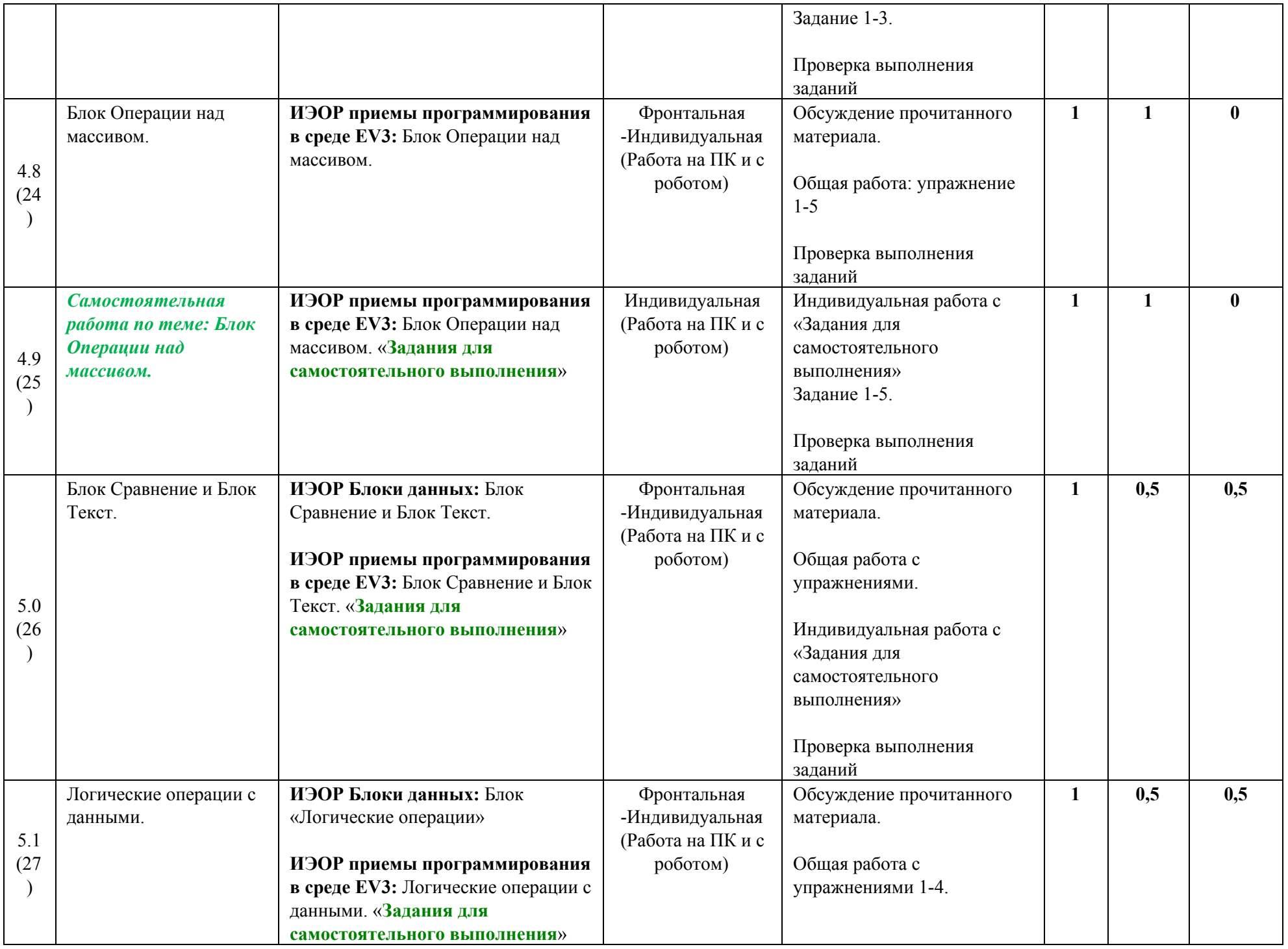

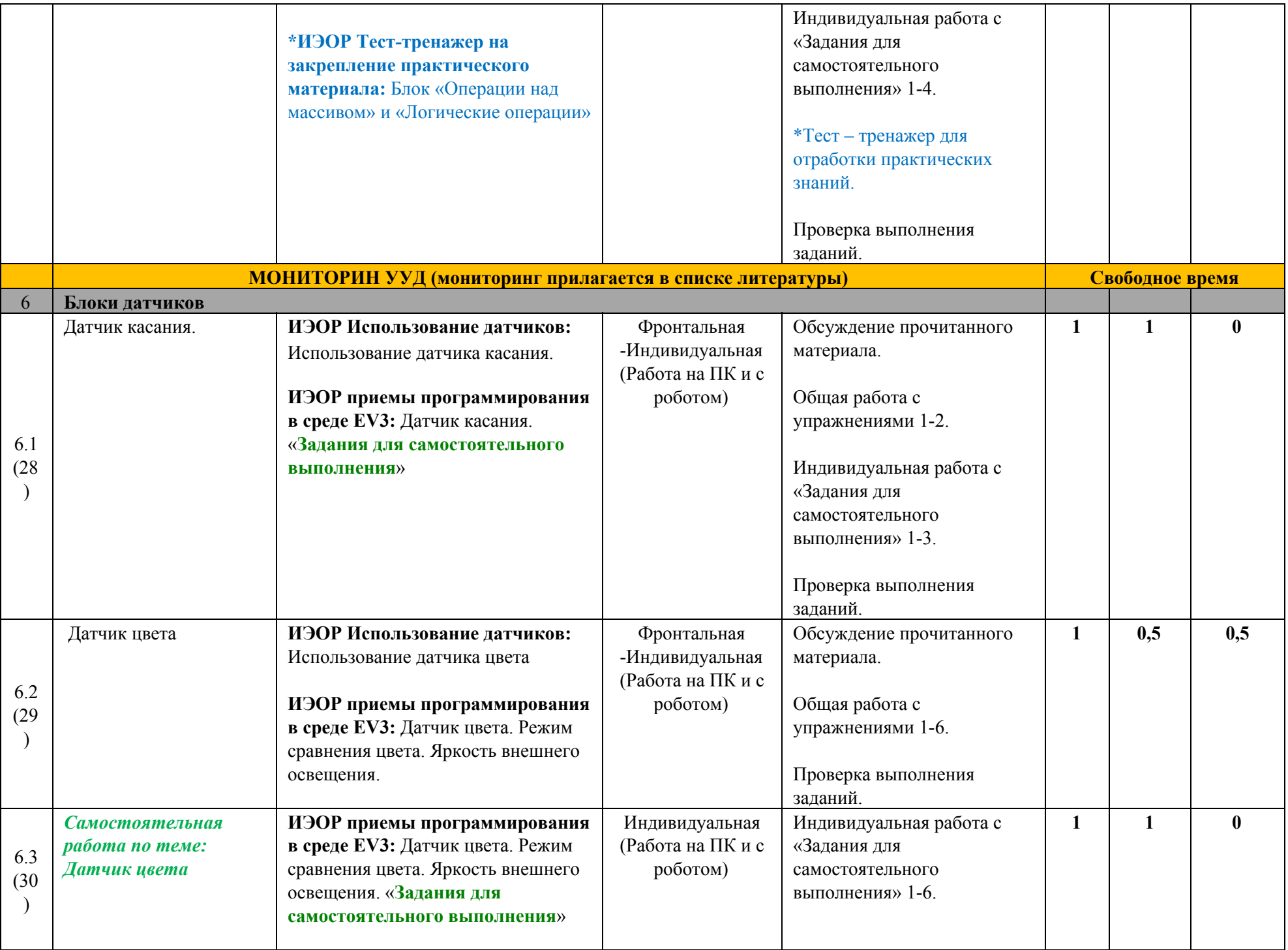

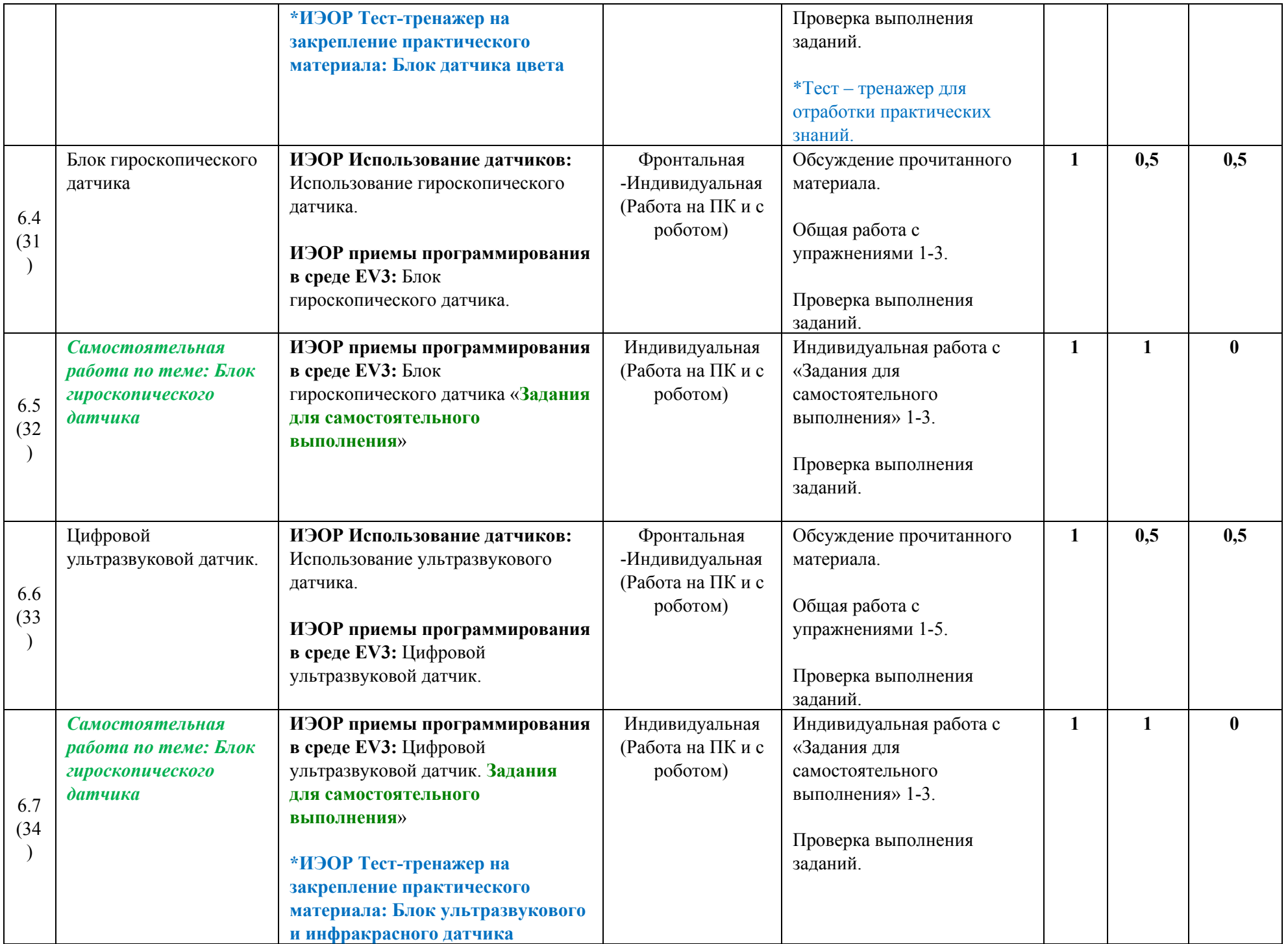

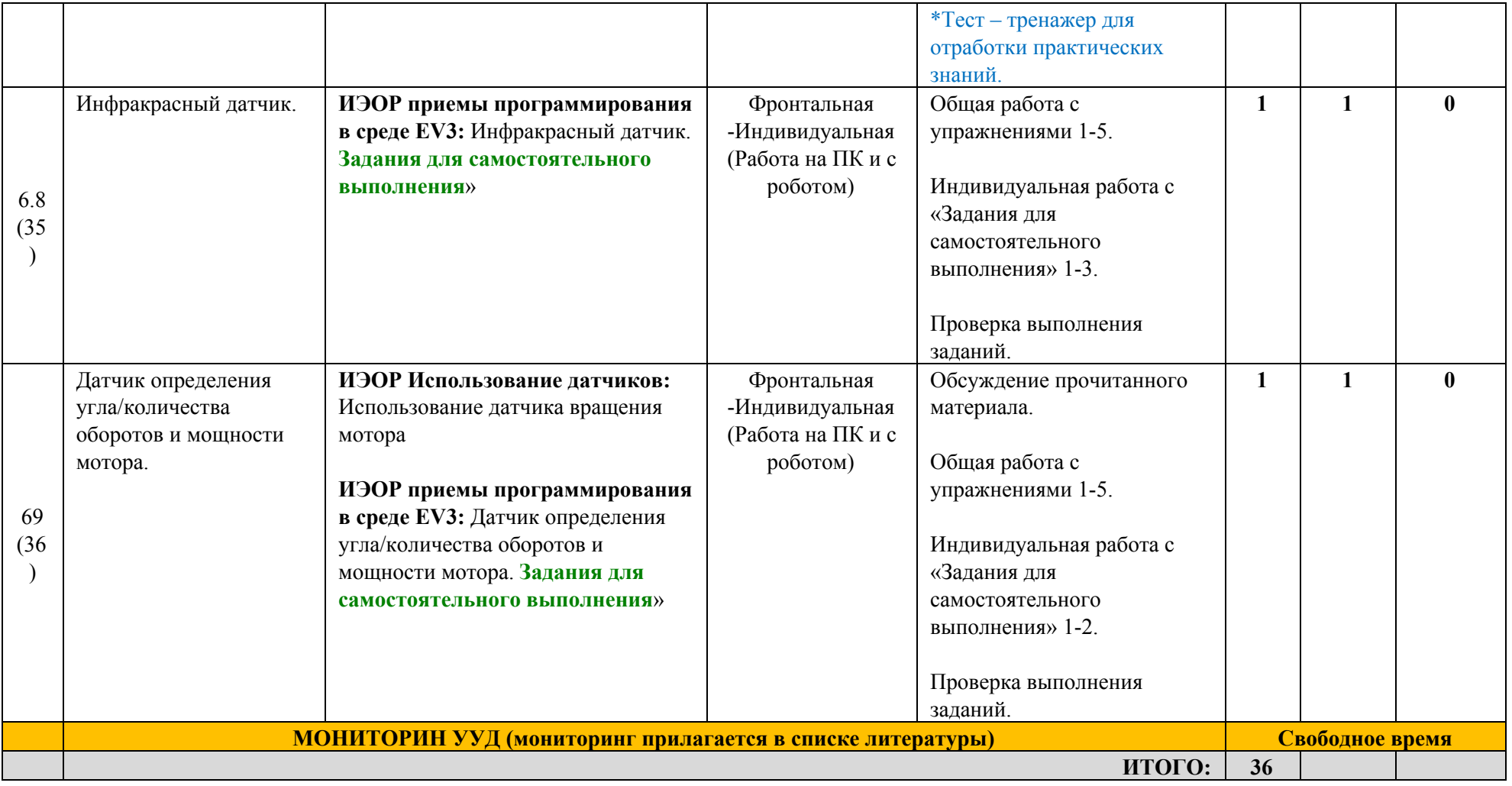